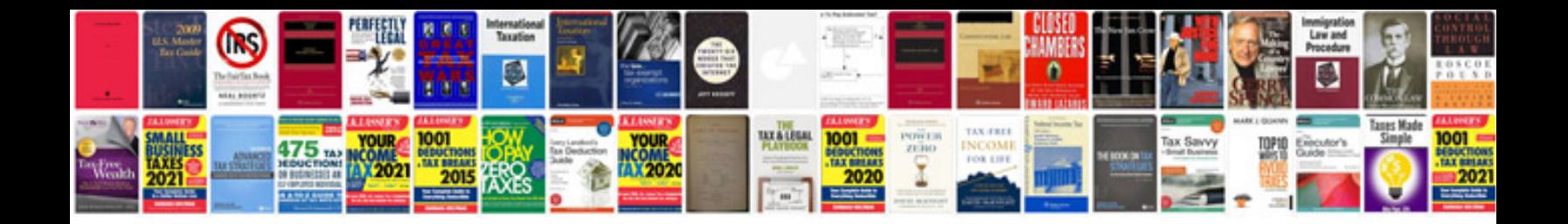

**Receipt templatedoc** 

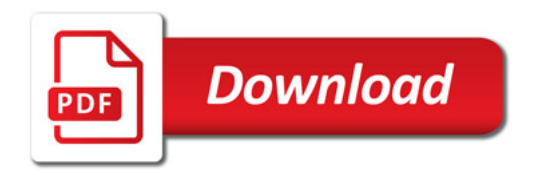

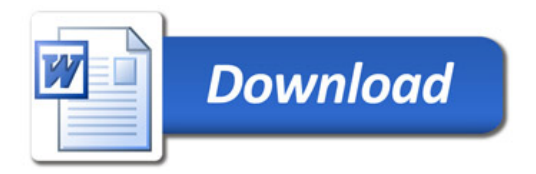